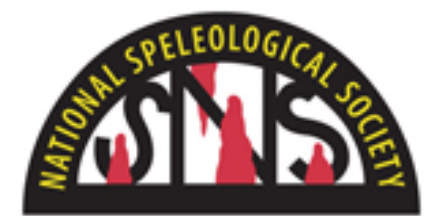

## **Print Salon Entry Form**

*Instructions: You may complete this form on your computer (preferred), or print it and complete it by hand. Include a CD with a self-portrait image, digital images of your entries, and a brief (100-word) resumé.*

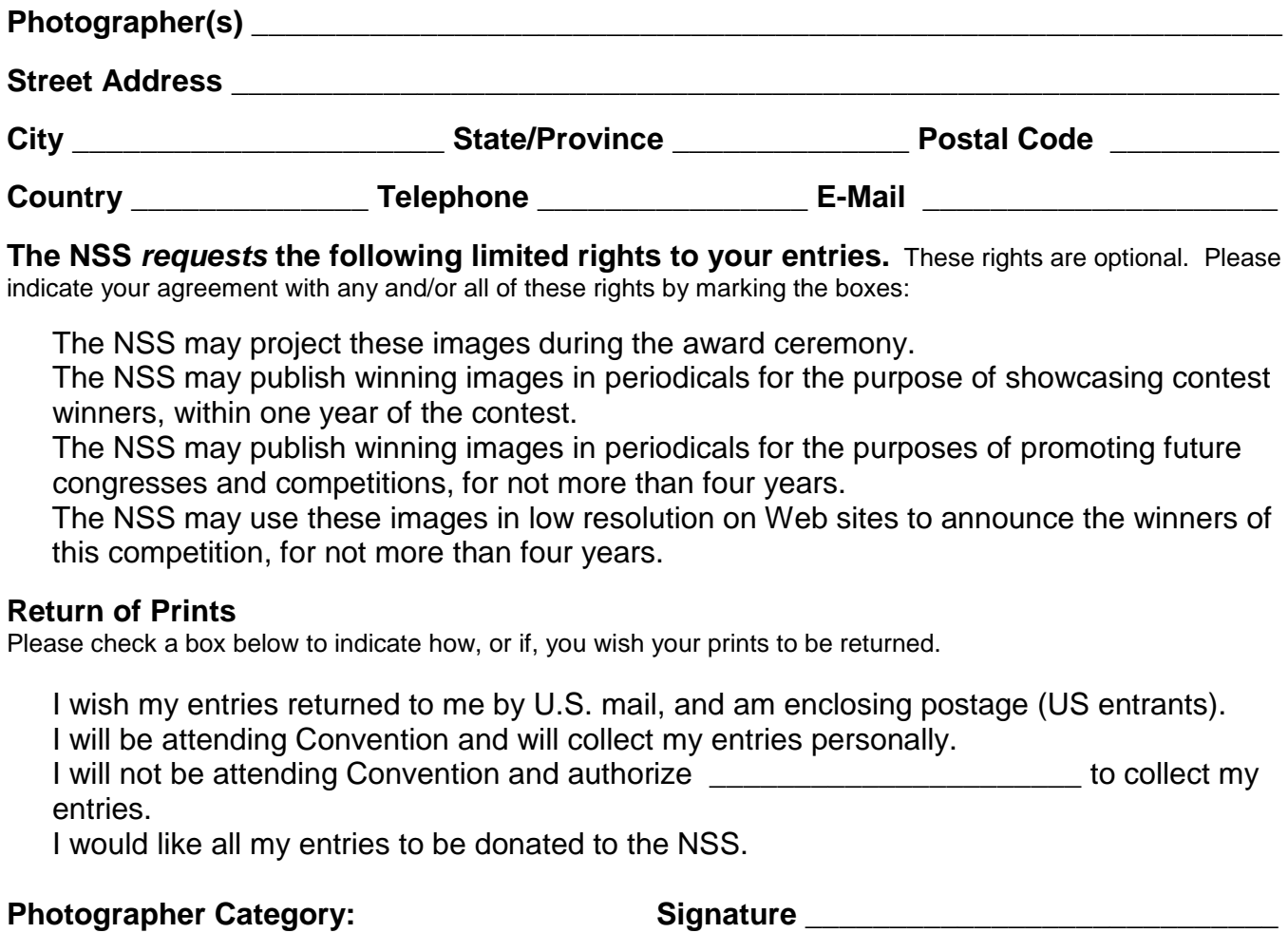

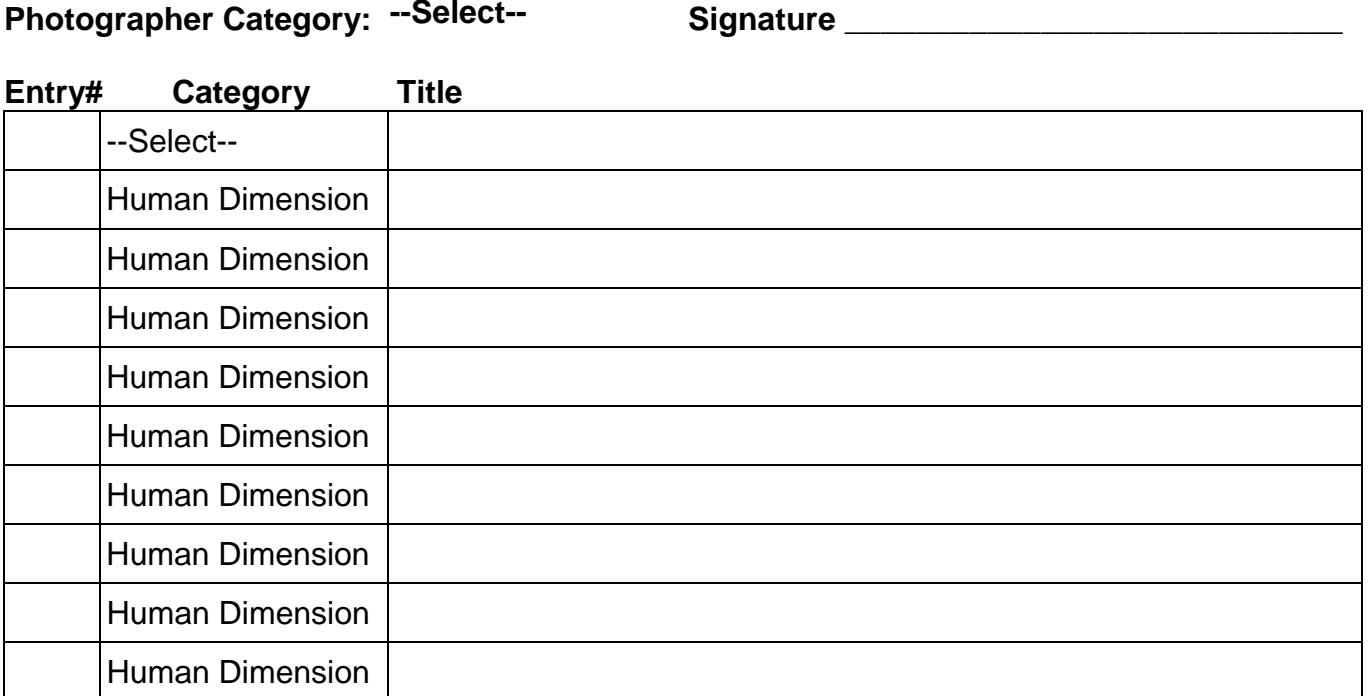